## **USER FRIENDLY INDEX: July to December 2023**

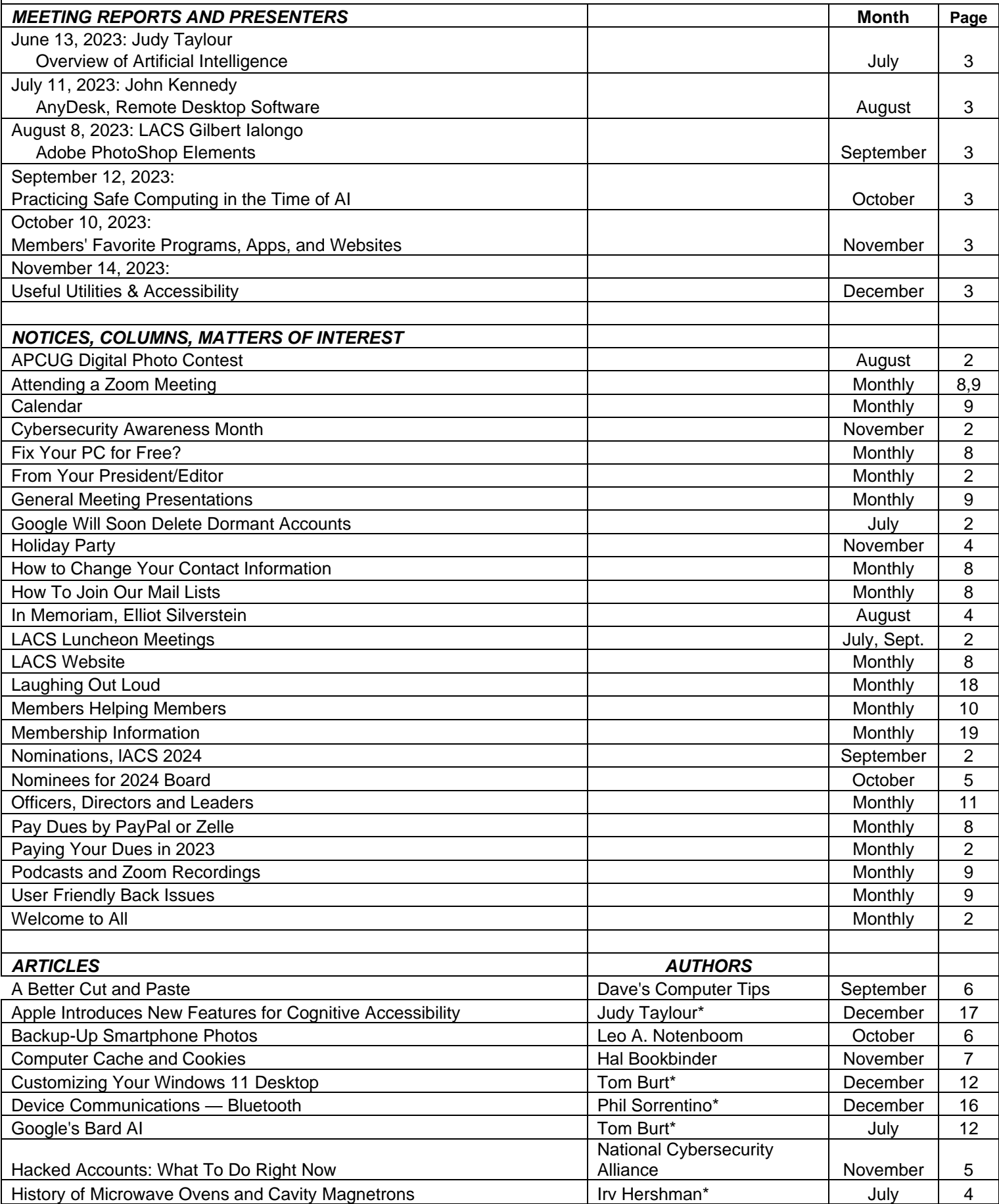

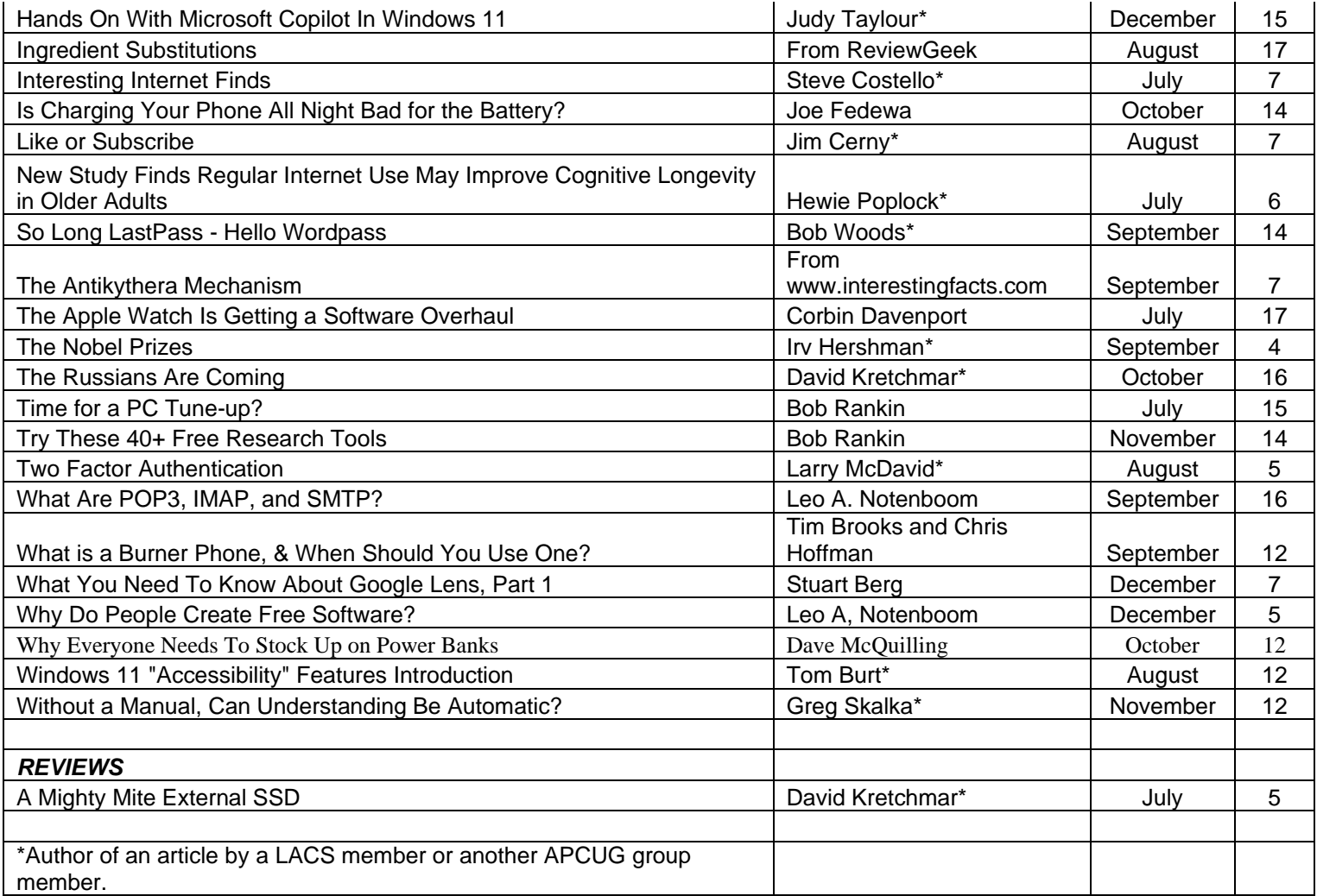

## **USER FRIENDLY TOPIC INDEX: July to December 2023**

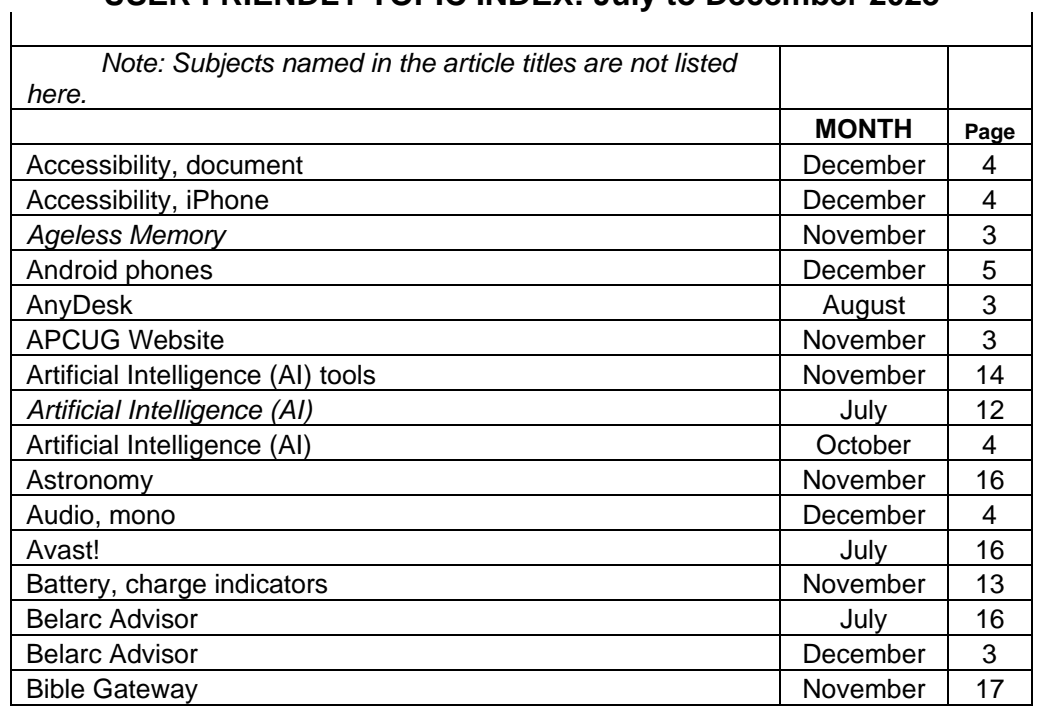

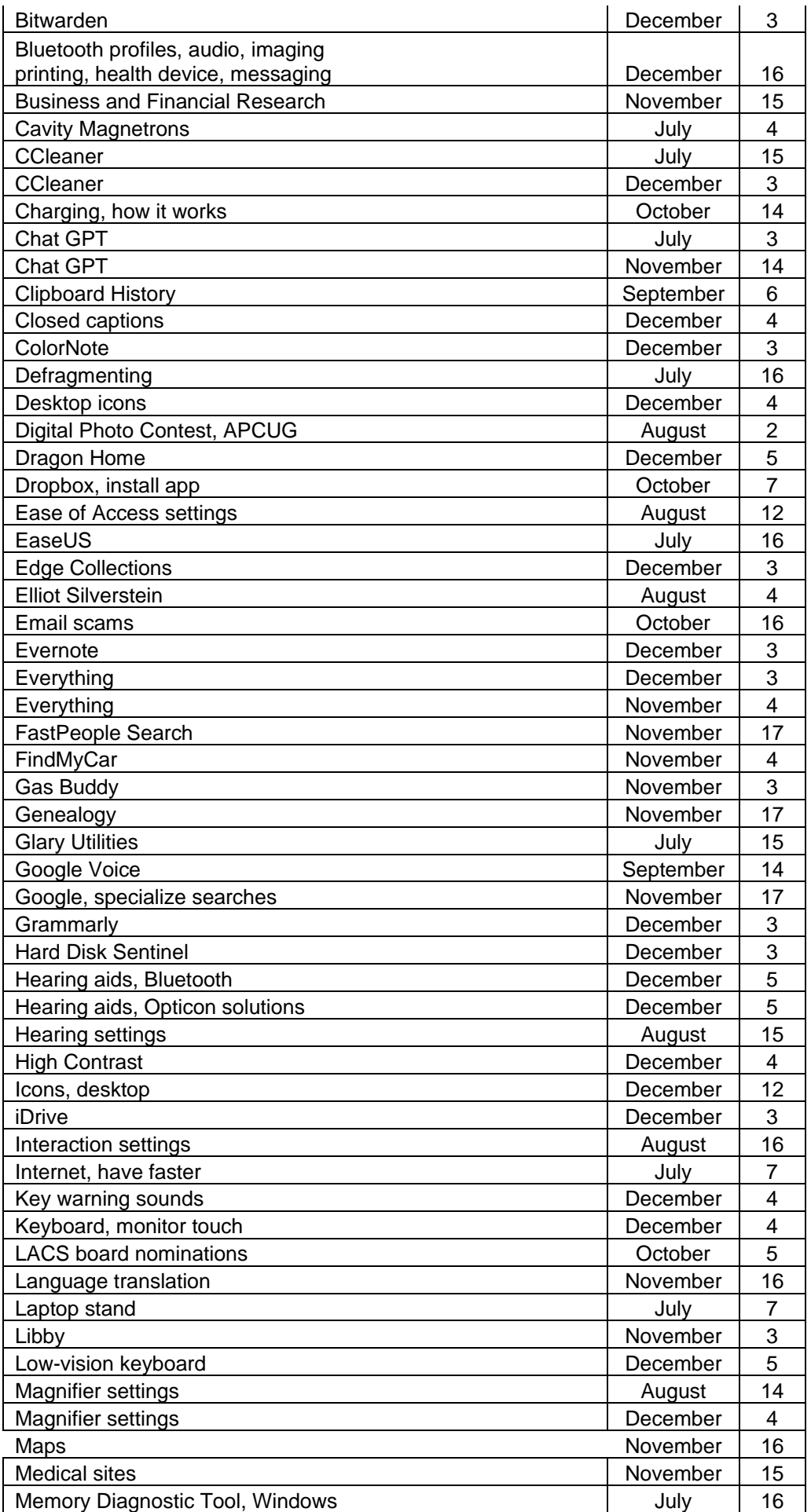

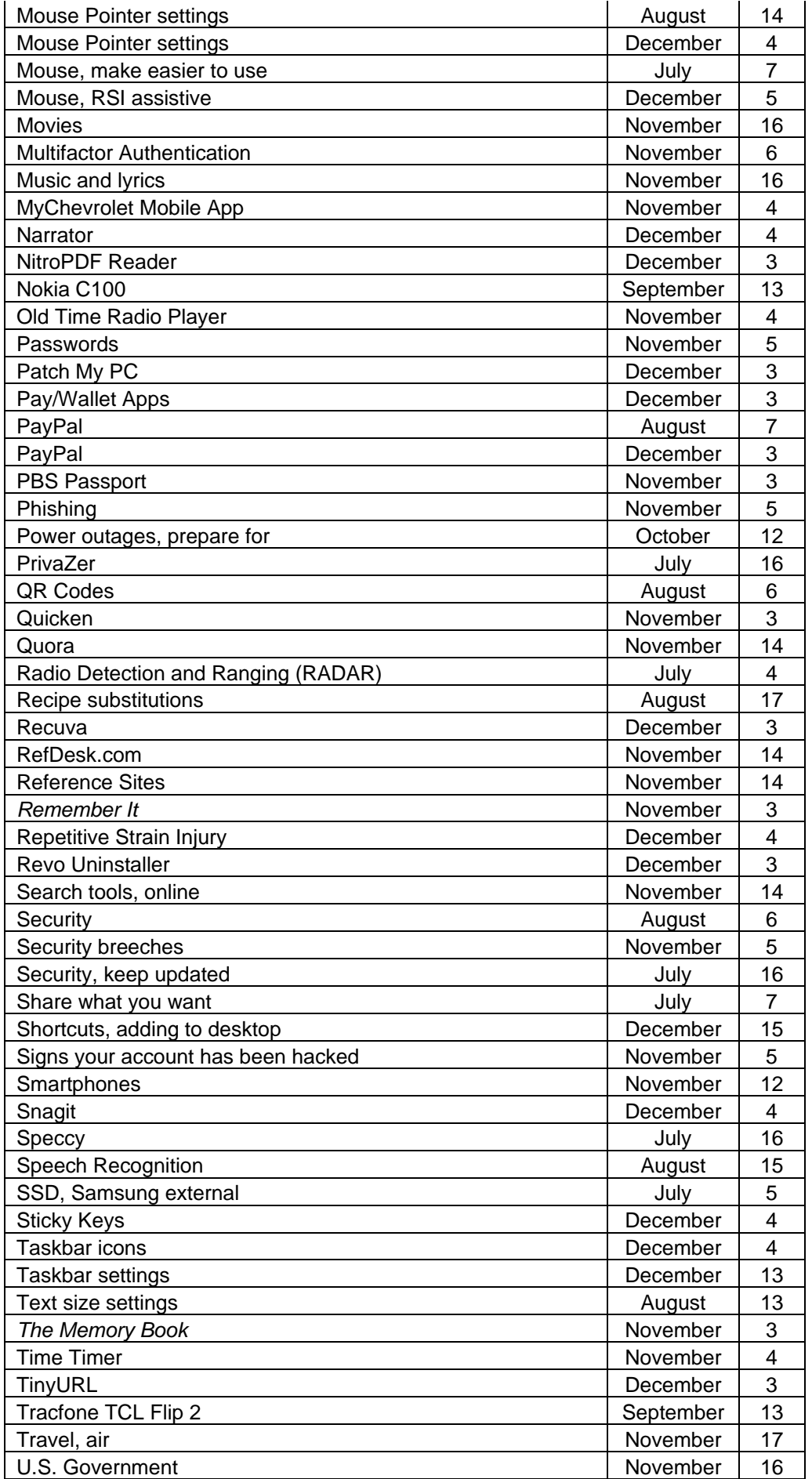

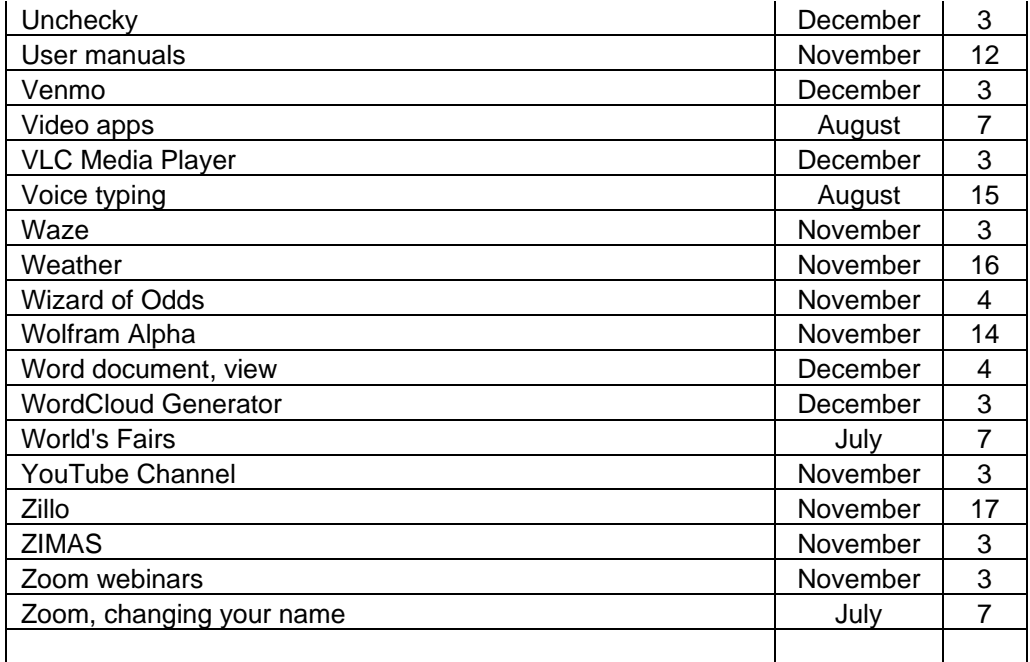